## 應試策略

- 1. 緊記在評估試卷的首頁寫下學校編號、班別及班號。
- 2. 一張評估試卷約有50題,時限為65分鐘。同學應平均花約1分鐘作答1題,餘下約15分鐘可用作 覆核全卷。
- 3. 算草應做在草稿紙上。
- 4. 字體要端正整潔、意思要清晰及表達要有條理。
- 5. 切勿浪費時間在不懂作答的題目中;應略過至下一題。
- 6. 作答應用題時,應小心理解題目。
- 7. 作答列式計算題時,應清楚列出演算步驟,萬一不慎算錯答案時,仍能取得分數。另外緊記寫上文 字解説,並要在答案寫上適當的單位,以免被扣分。
	- (1) 李先生把15 000元存入銀行,每年結算一次。假如年利率是0.3%,以複利息計算他四年後 所得的本利和, 答案準確至最接折的元。 (須列式計算)

良好的形式:

| $\uparrow$ 7/4                     | $\uparrow$ 15 000 × (1 + 0.3%) <sup>4</sup>                |
|------------------------------------|------------------------------------------------------------|
| = 15 000 × (1 + 0.3%) <sup>4</sup> | $\uparrow$ 15 000 × (1 + 0.3%) <sup>4</sup>                |
| = 15 181 ( $\overline{T}$ )        | $\uparrow$ 15 181 $\overline{T}$ 15 181 ( $\overline{T}$ ) |

會被扣分的形式:

\n
$$
\left|\n \begin{array}{c}\n \text{15, } 181 \text{ m} \\
\text{26, } 151 \text{ m}\n \end{array}\n \right|\n \quad\n \text{15, } \quad\n \text{16, } \quad\n \text{17, } \quad\n \text{181, } \quad\n \text{19, } \quad\n \text{10, } \quad\n \text{10, } \quad\n \text{11, } \quad\n \text{13, } \quad\n \text{15, } \quad\n \text{16, } \quad\n \text{17, } \quad\n \text{181, } \quad\n \text{19, } \quad\n \text{10, } \quad\n \text{10, } \quad\n \text{11, } \quad\n \text{12, } \quad\n \text{13, } \quad\n \text{14, } \quad\n \text{15, } \quad\n \text{16, } \quad\n \text{17, } \quad\n \text{181, } \quad\n \text{19, } \quad\n \text{19, } \quad\n \text{10, } \quad\n \text{10, } \quad\n \text{11, } \quad\n \text{12, } \quad\n \text{13, } \quad\n \text{15, } \quad\n \text{16, } \quad\n \text{17, } \quad\n \text{181, } \quad\n \text{19, } \quad\n \text{19, } \quad\n \text{10, } \quad\n \text{10, } \quad\n \text{11, } \quad\n \text{12, } \quad\n \text{13, } \quad\n \text{15, } \quad\n \text{16, } \quad\n \text{17, } \quad\n \text{181, } \quad\n \text{19, } \quad\n \text{19, } \quad\n \text{10, } \quad\n \text{10, } \quad\n \text{11, } \quad\n \text{12, } \quad\n \text{13, } \quad\n \text{15, } \quad\n \text{16, } \quad\n \text{17, } \quad\n \text{17, } \quad\n \text{181, } \quad\n \text{19, } \quad\n \text{19, } \quad\n \text{10, } \quad\n \text{10, } \quad\n \text{11, } \quad\n \text{12, } \quad\n \text{13, } \quad\n \text{15, } \quad\n \text{16, } \quad\n \text{17, } \quad\n \text{17, } \quad\n \text{18
$$

- 8. 作答多項選擇題時,必須在○用√號選出一個答案。使用其他符號或選擇多於一個答案都不會得 到分數。
- 9. 雖然最新的中學三年級題目示例並未包括填寫數學專用名詞的問題,但同學仍應緊記這些名詞的正 確寫法,以免被扣分。
- 10. 中一至中三數學課程的公式較多,同學應對各公式有诱徹的了解。試卷將提供部分公式,主要是各 種面積及體積公式,作參考之用;但其他公式,如直角坐標幾何中的斜率公式等,將不予提供,同 學必須緊記這些公式及理解當中各項之意義,不要將相似的公式混淆。
- 11. 作答證明題時, 必須寫出理由或解釋。

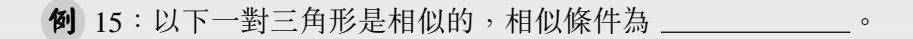

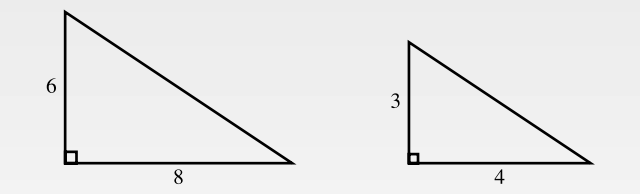

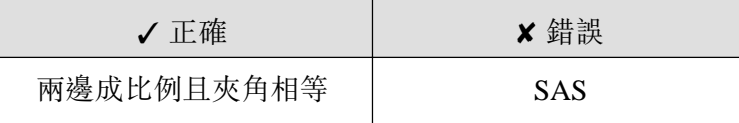

認清三角形的中線、垂直平分線、高線與角平分線的意義。  $\overline{4}$ .

例 16: 在 ΔABD 中, BC = CD 。 AC 是 ΔABD 的 \* 中線 / 垂直平分線 / 高線。 (\* 圈出答案)

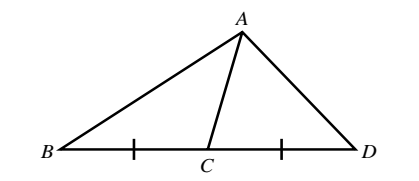

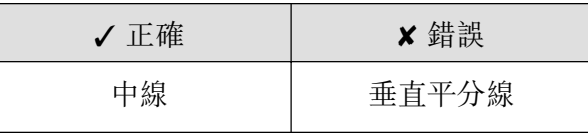

5. 應用斜率公式  $m = \frac{y_2 - y_1}{x_2 - x_1}$ 時, 注意  $x_1 \boxplus y_1$ 要對應一點, 而  $x_2 \boxplus y_2$ 則對應另一點。

例 17: 已知 A(12, 6) 和 B(3, 9), 求 AB 的斜率。

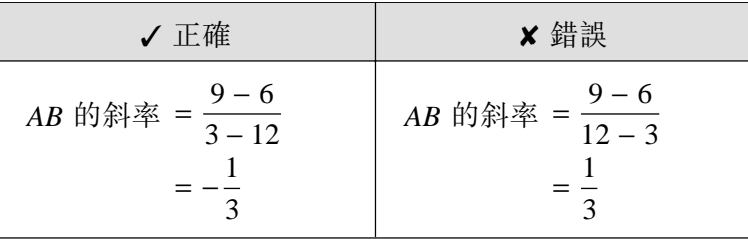

## 28全港性系統評估 數學模擬試卷 中學三年級 試卷一

劷師给分擱

得分

 $/31$ 

 $/42$ 

 $/8$ 

 $/81$ 

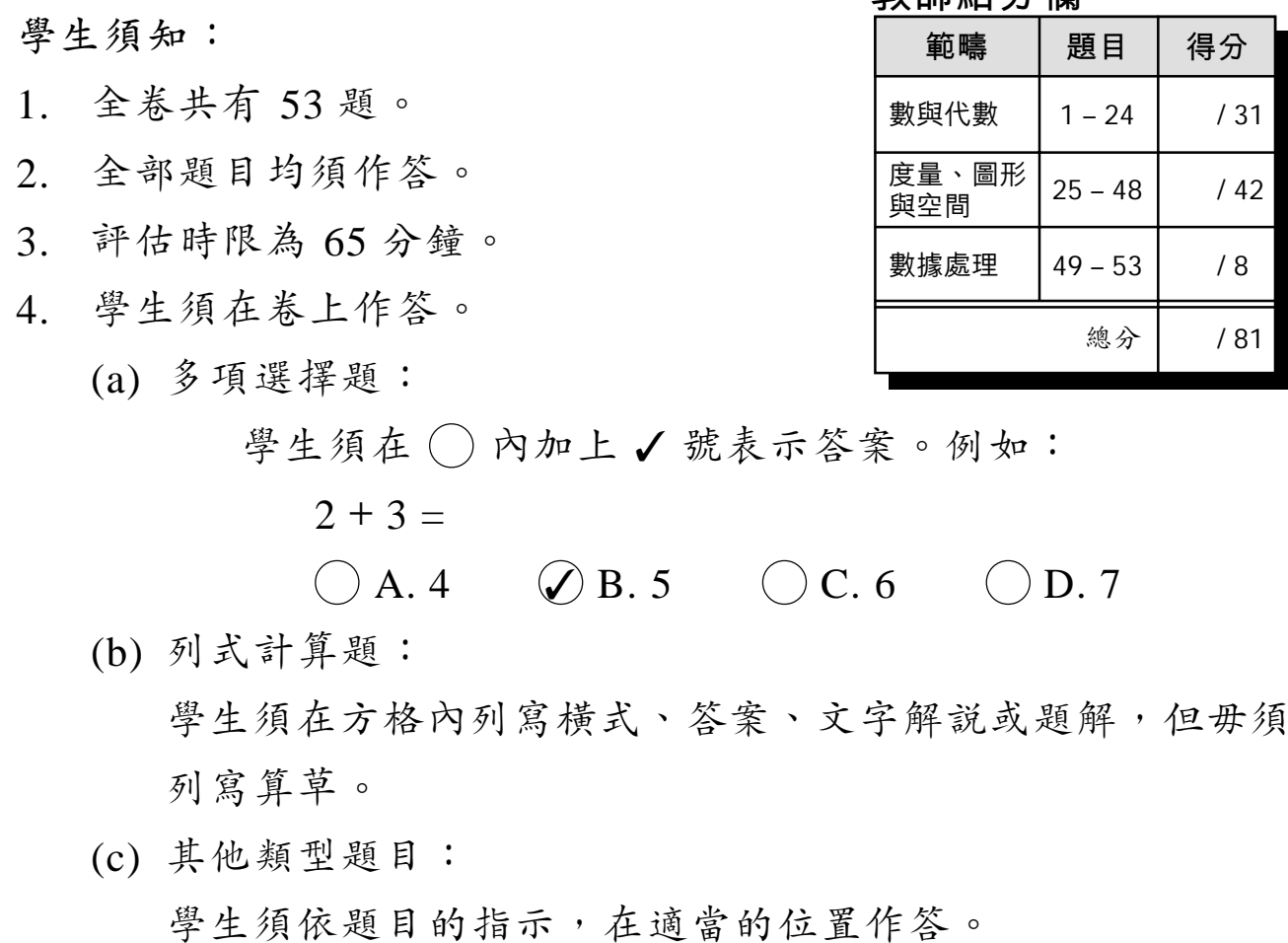

- 算草應做在草稿紙上。  $5<sub>1</sub>$
- 在下面填寫學生姓名、班別及班號。  $6<sub>l</sub>$

班別: \_\_\_\_\_\_ 學生姓名: 班號:

© 香港教育圖書公司

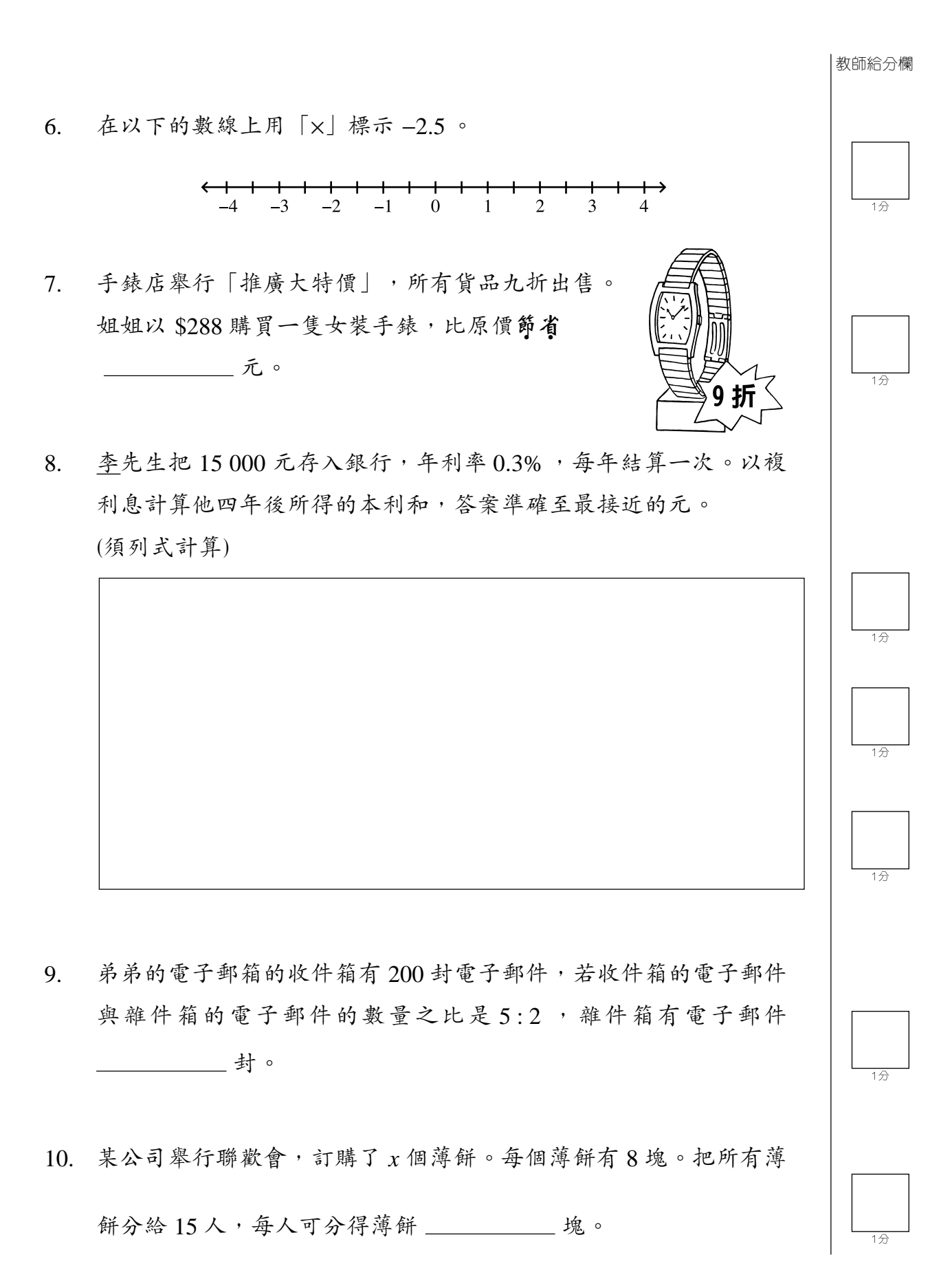

© 香港教育圖書公司

 $\mathfrak{Z}$ 

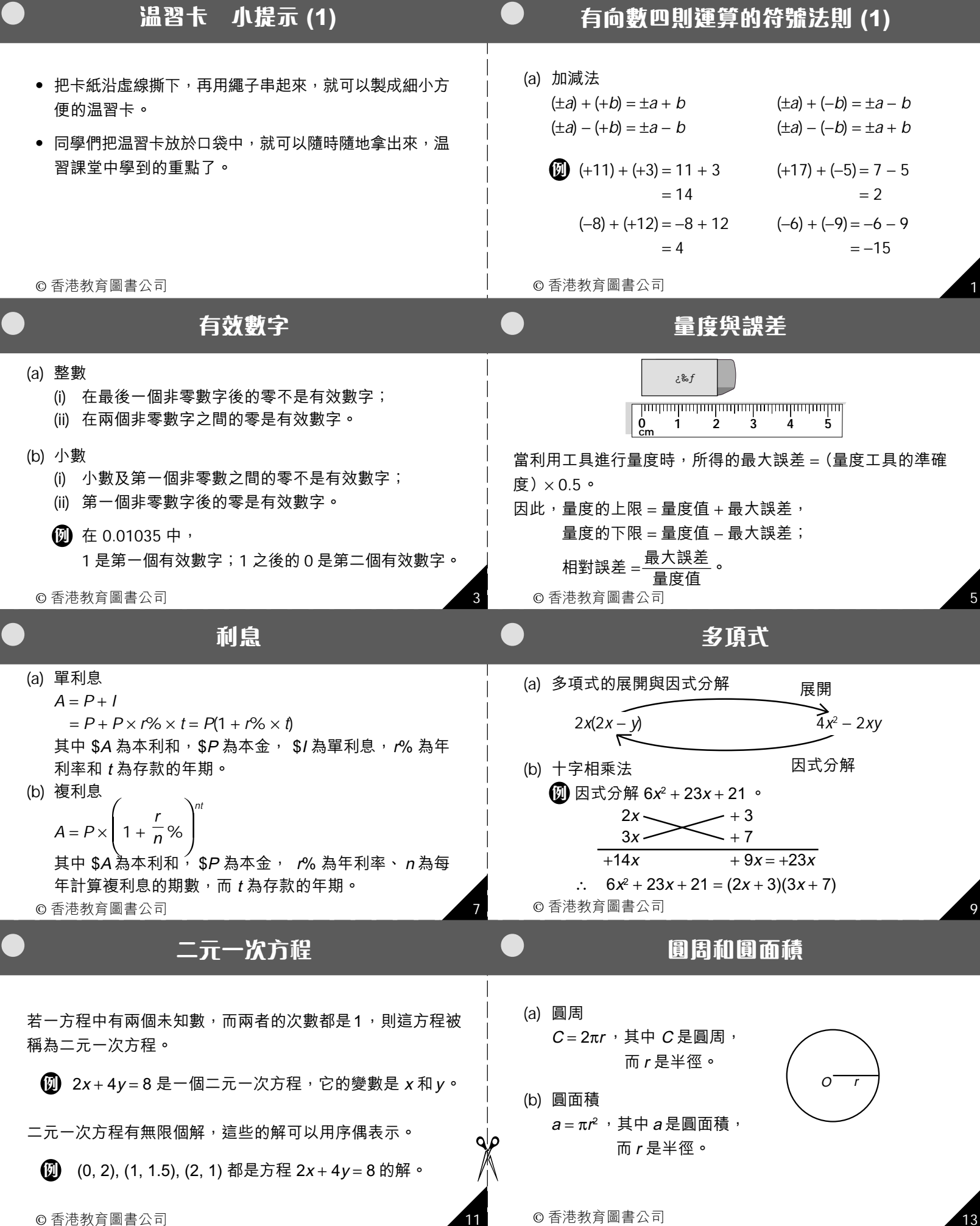

評卷參考

## 全新马性系统通货店 第7章 推荐第7章

89952

×

D

З

န

 $\overline{\mathbf{Q}}$ 

A

 $\Delta$ 

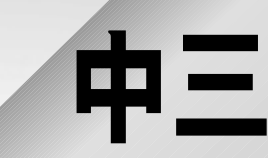

 $\hat{c}$